#### $\bullet$  $\blacksquare$  $\blacksquare$  $\begin{array}{c} \begin{array}{c} \begin{array}{c} \begin{array}{c} \end{array} \end{array} \end{array} \end{array}$  $\bullet$  $\bullet$  $\bullet$  $\bullet$  $\bullet$  $\bullet$

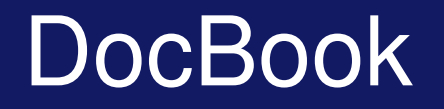

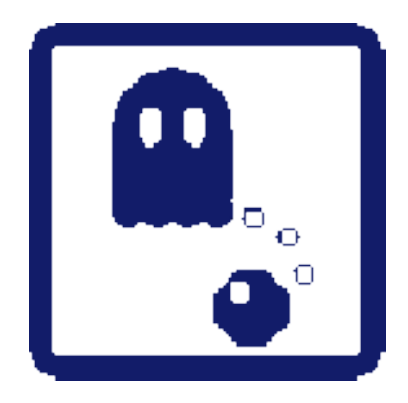

Unai Aguilera gkalgan @ gmail . com

#### **Cursillos de Julio 2006**

 $\bullet$  $\bullet$  $\bullet$  $\bullet$  $\bullet$  $\bullet$  $\bullet$  $\bullet$ 

#### Introducción

**DocBook es un lenguaje de etiquetas para elaborar** documentación técnica.

- Fue creado para elaborar documentación relativa a hardware y software pero puede utilizarse para cualquier otro tema.
- ▶ La principal característica de DocBook es que utiliza un lenguaje neutral para especificar el documento separándolo de la presentación final.
	- Se puede general HTML, PDF, páginas man, etc, sin necesidad de cambiar el fichero fuente.

#### **DocBook**

# Introducción

- ▶ DocBook comenzó como un proyecto de las empresas HAL Computer Systems y O' Reilly Associates en 1991.
	- ▶ En 1998 fue adoptado por el SGML Open Consortium,
- Actualmente es un estándar mantenido por el DocBook Technical Committee del OASIS Consortium.
	- OASIS es Organization for the Advancement of Structured Information Standards (www.oasis-open.org)

 $\sim$ 

### Introducción

- **DocBook esta disponible tanto en SGML como en XML.** 
	- ▶ SGML (Standard Generalized Markup Language)
		- **Es un metalenguaje para definir lenguajes de** marcado de documentos. Es complicado.
		- Disponible como DTD (Document Type Definition).
	- XML (Extensible Markup Languaje)
		- **Es un lenguaje de marcado que permite definir otros** lenguajes de marcado.
		- **Es un subconjunto simplificado de SGML.**

**DocBook Disponible como DTD y XML Schema.** 

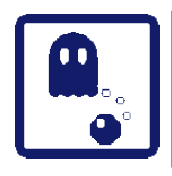

#### Introducción

- ▶ En nuestro caso vamos a utilizar DocBook definido mediante XML Schema.
	- XML Schema
		- Permite expresar el conjunto de reglas que debe cumplir un documento XML para que se le considere del tipo determinado por el esquema.
	- ► El XML Schema de DocBook define las etiquetas y la estructura de un documento de este tipo.
		- Cualquier documento que no respete estas reglas no será considerado un documento DocBook válido.

### Introducción

- ▶ Por lo tanto escribir un documento DocBook es similar a escribir HTML pero con otras etiquetas y reglas.
- ▶ ¿Y después de escribir el documento DocBook? **Es necesario realizar un proceso para generar el** documento.
	- En HTML el navegador "**hace algo"** para pintar la página.
	- En DocBook este proceso se realiza utilizando hojas de estilo llamadas XSL.

 $\alpha$ 

 $\triangle$  $\blacksquare$  $\blacksquare$ 

## Introducción

- ▶ XSL (eXtensible Stylesheet Languaje)
	- **Es un lenguaje que permite definir como se debe** transformar otro fichero XML.
		- **Existen varios tipos** 
			- **XSLT:** lenguaje XML para transformar otros documentos XML.
			- **XSL-FO:** lenguaje XML para especificar el formateo visual de otros documentos XML.
			- **XPath:** lenguaje no XML que permite acceder a partes de documentos XML.

**Las transformaciones para DocBook se realizan utilizando** hojas XSTL y XSL-FO

#### **DocBook**

#### Conversión a otros formatos

 $\begin{array}{c} \bullet \\ \bullet \end{array}$  $\bullet$  $\blacksquare$ 

Ŵ.

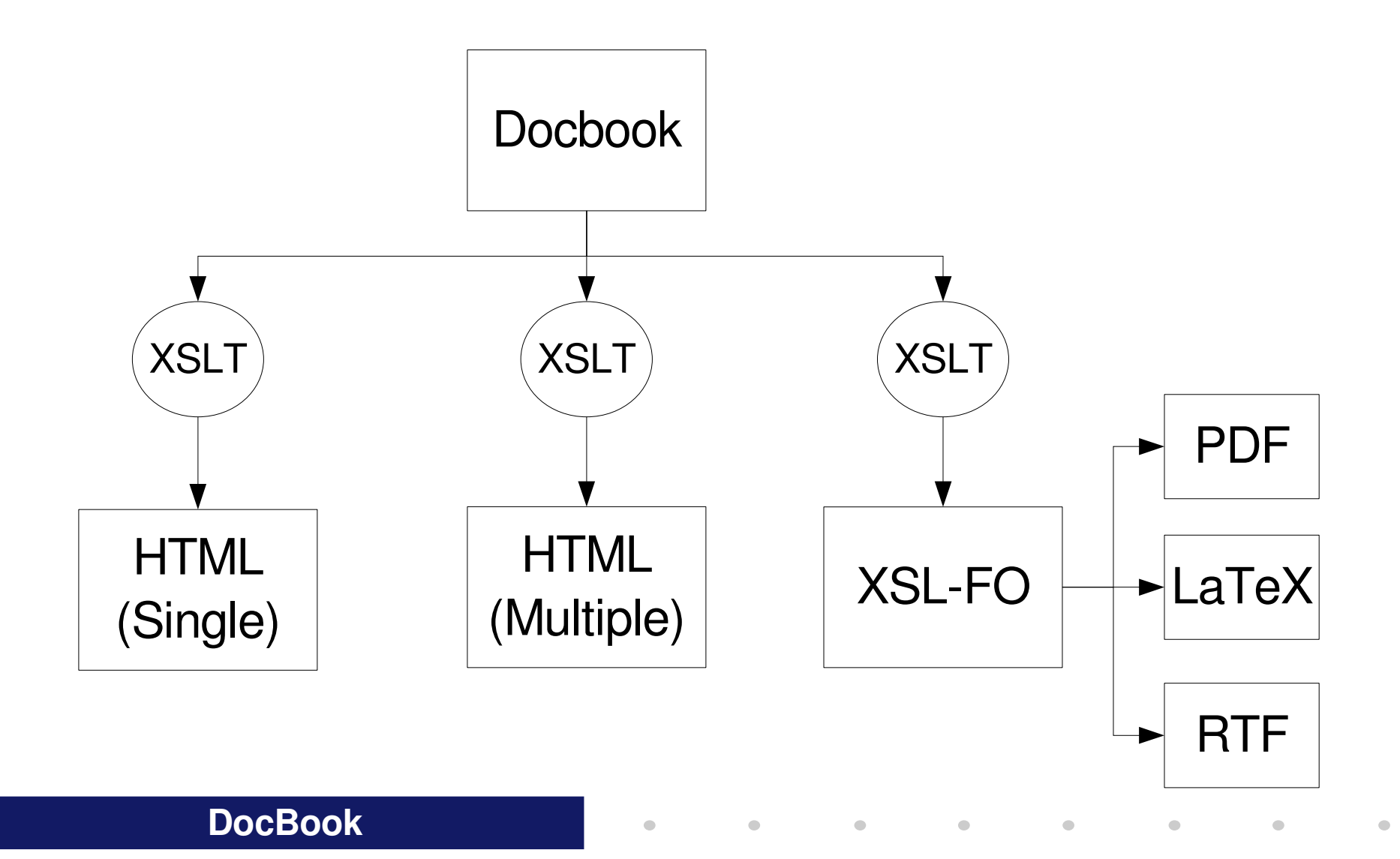

#### Referencias imprescindibles

 $\bullet$ 

 $\blacksquare$ 

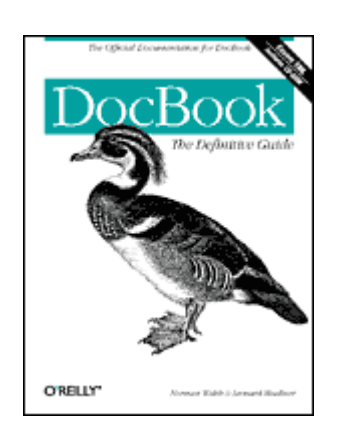

 $\bullet$  $\begin{array}{c} \bullet \\ \bullet \end{array}$  $\blacksquare$ 

> DocBook: The Definitive Guide Norman Walsh, Leonard Muellner **http://www.docbook.org/tdg/**

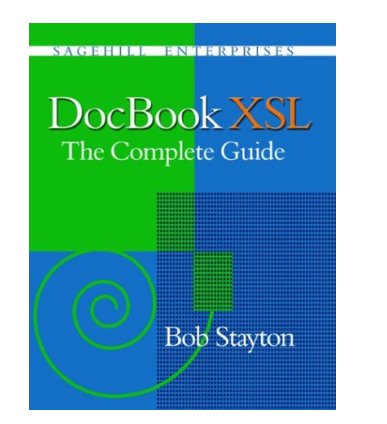

DocBook XSL: The Complete Guide Bob Stayton **http://www.sagehill.net/docbookxsl/**

 $\bullet$ 

 $\blacksquare$ 

 $\bullet$ 

 $\bullet$ 

 $\bullet$ 

 $\bullet$ 

#### **DocBook**

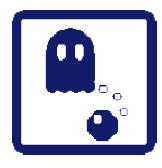

 $\bullet$  $\blacksquare$  $\bullet$ 

#### Introducción

#### **• Un ejemplo rápido**

**DocBook**

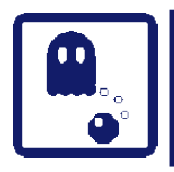

#### Sintaxis XML

- ▶ DocBook XML es un dialecto XML, con lo que hay que tener muy presentes las normas de sintaxis de XML.
- En XML una etiqueta empieza por el símbolo 'menor que' < y termina con el símbolo 'mayor que' >
- Justo después del símbolo < se encuentra el nombre de la etiqueta.

<book> <chapter> <section>

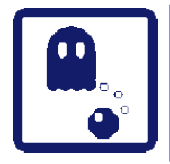

 $\sim$  $\alpha$ 

#### Sintaxis XML

► Hay dos tipos de etiquetas:

*Non-Empty* o 'contenedora': Contienen texto o más etiquetas. Tiene que haber una *etiqueta de comienzo* y una *etiqueta de fin*. En la etiqueta de fin, el símbolo < siempre va seguido del símbolo /

 $<$ book $>$ 

...

... </book>

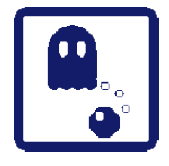

 $\triangle$  $\begin{array}{c} \bullet \\ \bullet \end{array}$  $\blacksquare$ 

#### Sintaxis XML

**Empty** o vacía: No contienen nada. El símbolo > debe ir *siempre* precedido del símbolo /

<imagedata fileref="imagen.png" />

También se admite la forma:

 $\bullet$ 

 $\sim 100$ 

 $\bullet$ 

<imagedata fileref="imagen.png"></imagedata>

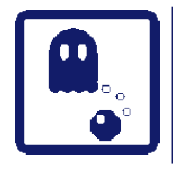

#### Sintaxis XML

- **Las etiquetas pueden tener atributos. Estos** atributos indican opciones de la etiqueta. <imagedata fileref**="imagen.png"** />
- **Los atributos tienen la siguiente sintaxis:** nombre\_atributo= "valor"
- ▶ Si hay mas de un atributo, tienen que ir separados por espacios.

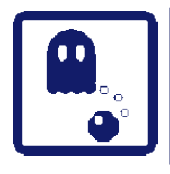

### Sintaxis XML

- ▶ Toda etiqueta de comienzo debe tener etiqueta de fin.
- **Las etiquetas no deben solaparse.**
- Debe haber una única etiqueta en la raíz del documento (<direcciones>).
- **Los valores de los atributos deben ir entre comillas** (dobles o simples)
- ▶ Una etiqueta no puede tener dos atributos con el mismo nombre.

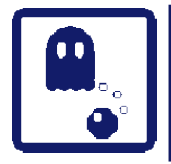

 $\triangle$  $\bullet$  $\blacksquare$ 

#### Estructura Básica

- El documento siempre debe empezar por:
	- Declaración XML
	- Declaración del tipo de documento

<?xml version="1.0"?>

<!DOCTYPE book PUBLIC "-//OASIS//DTD DocBook XML V4.2//EN" "http://www.oasis-open.org/docbook/xml/4.2/docbookx.dtd">

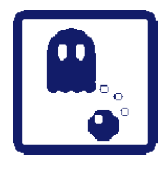

 $\triangle$  $\begin{array}{c} \bullet \\ \bullet \end{array}$  $\blacksquare$ 

## Estructura Básica (II)

#### ▶ El elemento raíz de un documento DocBook es  $<$ book $>$

**También podemos utilizar otros elementos raíz.** 

#### $<$ book $>$

...

...

</book>

#### **DocBook**

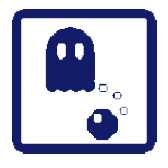

 $\triangle$  $\bullet$  $\alpha$ 

### Estructura Básica

- ▶ La etiqueta <book> puede contener:
	- **Metadatos (autor, copyright, etc.)**
	- **Prólogos**
	- **Apéndices**
	- Bibliografías
	- Glosarios
	- $\triangleright$  Índices
	- etc.

#### **Los veremos en detalle más adelante.**

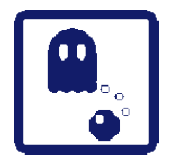

 $\bullet$  $\begin{array}{c} \bullet \\ \bullet \end{array}$  $\blacksquare$ 

#### Estructura Básica

▶ Un ejemplo de una etiqueta para añadir metadatos: <title>

 $<$ book $>$ <title>Ejemplo Sencillo</title> ...

</book>

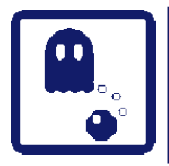

 $\triangle$  $\begin{array}{c} \bullet \\ \bullet \end{array}$  $\blacksquare$ 

## Estructura Básica (V)

- ▶ Añadimos capitulos con <chapter>
	- ▶ También pueden contener una etiq.<title>  $<$ book $>$ 
		- <title>Ejemplo Sencillo</title>
		- <chapter>
			- <title>Primer capitulo</title>
			- ...
		- </chapter>
	- </book>

 $\bullet$ 

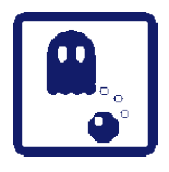

#### Estructura Básica (VI)

- ▶ Dentro de los capítulos nos encontraremos con etiquetas de *bloque*. Por ejemplo, parrafos: <para>
	- Hay una gran cantidad de etiquetas de bloque: imagenes, tablas, etc.
- **Los capítulos también pueden dividirse en** secciones: <section>

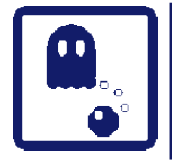

#### Estructura Básica (VII)

<book>

 $\triangle$  $\bullet$  $\blacksquare$ 

<title>Ejemplo Sencillo</title> <chapter> <title>Primer capitulo</title> <para>Primer parrafo</para> <para>Segundo parrafo</para> </chapter> </book>

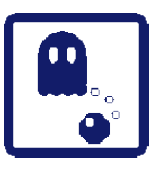

 $\triangle$  $\bullet$  $\blacksquare$ 

# Índice

#### **Introducción**

- ▶ Estructura básica de un documento DocBook
- ▶ Generación básica de documentos
- **Más etiquetas DocBook**
- Generación avanzada de documentos

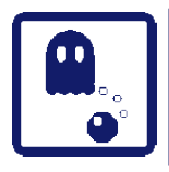

- ▶ A partir del documento DocBook podemos generar documentos orientados a la presentación:
	- XHTML (un único fichero)
	- XHTML (un fichero por capítulo)
	- ▶ XSL-FO. A partir de este formato:
		- PDF
		- **LaTeX**
		- $>$ RTF

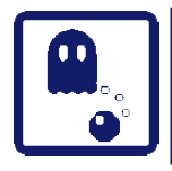

- **Esta conversión se hace con hojas de** transformación XSLT.
	- No tenemos que escribirlas nosotros mismos.
	- **Existen unas hojas de transformación prácticamente** estándares:
		- <http://docbook.sourceforge.net/>
		- Debian: paquetes "docbook-xml" y "docbook-xsl"
	- **E** Veremos que estas hojas son fácilmente parametrizables para ajustarlas a nuestras necesidades.

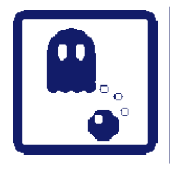

- ▶ Una vez hayamos instalado las hojas de transformación, seguiremos dos pasos para generar un documento XHTML:
	- Validar el documento DocBook (paso opcional, pero recomendable)
	- Realizar la transformación

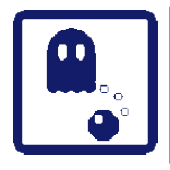

 $\blacksquare$  $\alpha$ 

### Generación Básica

- ▶ Para validar el documento podemos utilizar la utilidad "xmllint"
	- **Parte de libxml: http://xmlsoft.org/**
	- Debian: paquete libxml2-utils

xmllint --valid --noout fichero\_docbook

Nos indicará si hay algún error en el documento (falta alguna etiqueta, errores de sintaxis, etc.)

 $\bullet$ 

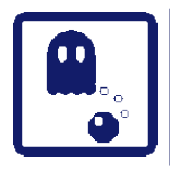

- ▶ Para realizar la transformación, podemos utilizar cualquier procesador XSLT:
	- Saxon: <http://saxon.sourceforge.net/>
	- Xalan: <http://xml.apache.org/>
	- ▶ xsltproc: <http://xmlsoft.org/XSLT/>
- **Nosotros utilizaremos xsltproc**

 $\qquad \qquad \blacksquare$  $\begin{array}{c} \bullet \\ \bullet \end{array}$  $\blacksquare$ 

### Generación Básica

**Para aplicar una transformación:** 

```
xsltproc \
  --output fichero_salida \
  fichero_XSLT \
  fichero_DocBook
```
#### **En Debian:**

```
xsltproc \
  --output fichero_salida \
  /usr/share/xml/docbook/stylesheet/nwalsh/xhtml/docbook.xsl \
  fichero_DocBook
```
#### **DocBook**

**En general, siempre es válido lo siguiente:** 

 $\triangle$  $\begin{array}{c} \bullet \\ \bullet \end{array}$  $\sim$ 

xsltproc \ --output fichero\_salida \ http://docbook.sourceforge.net/release/xsl/current/xhtml/docbook.xsl \ fichero\_DocBook

▶ El procesador XSLT recuperará el fichero de Internet, o lo mapeará a un fichero local (si tenemos soporte para XML Catalogs)

**Debian Sarge incluye soporte para XML Catalogs.** 

 $\triangle$  $\bullet$  $\blacksquare$ 

### Etiquetas DocBook

 $\bullet$ 

 $\bullet$ 

- **Las etiquetas en DocBook se dividen en las siguientes** categorías:
	- **Conjuntos (set)**
	- **Libros** (book)
	- **Divisiones** (part)
	- **Componentes (chapter)**
	- Secciones (section)
	- **Metadatos (author)**
	- **Bloques** (para)
	- **Elementos inline (citation)**

#### **DocBook**

#### **Conjuntos**

**Podemos definir varios libros en un único** documento utilizando conjuntos:

<set> <book> ... </book> <book> ... </book>  $\langle$ /set $\rangle$ 

 $\qquad \qquad \blacksquare$  $\begin{array}{c} \bullet \\ \bullet \end{array}$  $\blacksquare$ 

 $\left| \cdot \right|$ 

#### **DocBook**

 $\bullet$  $\begin{array}{c} \bullet \\ \bullet \end{array}$  $\blacksquare$ 

# Libros, Divisiones, Componentes (I)

▶ Un libro (<book>) se divide en...

#### Divisiones (<part>) que se dividen en...

- **Componentes** 
	- <preface>
	- <chapter>
	- <appendix>
	- <glossary>
	- <bibliography>

Un libro también puede dividirse directamente en componentes.

 $\bullet$ 

# Libros, Divisiones, Componentes (II)

<book>

 $\begin{array}{c} \bullet \\ \bullet \end{array}$  $\begin{array}{c} \bullet \\ \bullet \end{array}$  $\blacksquare$ 

<part> <preface></preface> </part> ... <part> <chapter></chapter> <appendix></appendix>

</part>

</book>

 $\bullet$ 

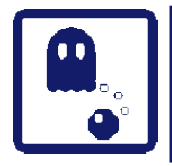

#### Secciones (I)

- Un componente se divide en secciones:
	- **Exection> (pueden anidarse recursivamente)**
	- **E** <bridgehead> (sección no numerada)
- ▶ excepto <glossary>,<bibliography> e <index> que solo pueden dividirse en:
	- <glossdiv>
	- <bibliodiv>
	- <indexdiv>
- lacksquare No pueden anidarse

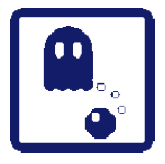

 $\bullet$  $\begin{array}{c} \bullet \\ \bullet \end{array}$  $\blacksquare$ 

#### Secciones (II)

<book> <title>Ejemplo Sencillo</title> <chapter> <title>Primer capitulo</title> <section> <title>Sección</title> <para>Primer parrafo</para> <para>Segundo parrafo</para> </section> </chapter> </book>

 $\bullet$ 

 $\sim$   $\sim$ 

 $\sim 100$  m  $^{-1}$ 

 $\bullet$ 

 $\mathcal{L}^{\mathcal{L}}$  and  $\mathcal{L}^{\mathcal{L}}$ 

 $\bullet$ 

 $\bullet$ 

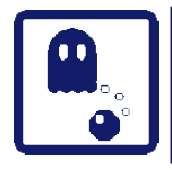

 $\bullet$  $\sim$ 

### Metadatos (I)

- ► Es posible agregar metadatos a...
	- $\blacktriangleright$  <set>, <br/> <br/>chapter>, <section>, <preface>, <appendix>, etc.
- **Imediante el tag <info>**
- **En estas etiquetas podemos incluir información** sobre:
	- **Autor/es, Copyright y otros avisos legales (licencias,** etc.)
	- Lista de cambios (change log), etc.

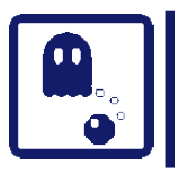

 $\begin{array}{c} \bullet \\ \bullet \end{array}$  $\blacksquare$  $\blacksquare$ 

## Metadatos (II)

```
Por ejemplo:
```

```
<book>  <title>Ejemplo con Metadatos</title>
  \langleinfo\rangle    <author>
            <firstname>Pablo</firstname><surname>Perez</surname>
        </author>
        <copyright><year>2004</year></copyright>
   <legalnotice>
   <para>
   Este ejemplo esta disponible bajo los terminos de la GFDL
   </para>
   </legalnotice>
  \langleinfo\rangle  <chapter>bla, bla, bla... </chapter>
</book>
```
#### **DocBook**

#### **Bloques**

**Las etiquetas de bloque son aquellas que, en la** presentación, generalmente requieren un salto de lineas antes y/o después del bloque. Por ejemplo:

#### **Listas**

 $\triangle$ ò.  $\alpha$ 

- **Ejemplos, figuras, tablas**
- Parrafos
- **Ecuaciones**

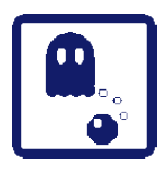

 $\sim$  $\alpha$ 

# Listas (I)

- **Exercise Setup** <<orderedlist>
	- **Hay más tipos de listas**
- ▶ Tienen que contener etiquetas <listitem> que, a su vez, deben contener elementos de bloque (p.ej. parrafos)

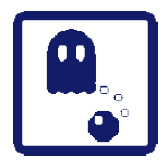

 $\begin{array}{c} \bullet \\ \bullet \end{array}$  $\begin{array}{c} \bullet \\ \bullet \end{array}$  $\blacksquare$ 

### Listas (II)

<itemizedlist> <listitem> <para>Primer item</para> </listitem> <listitem> <para>Segundo item (1)</para> <para>Segundo item (2)</para> </listitem> </itemizedlist>

 $\bullet$ 

 $\bullet$ 

 $\bullet$ 

 $\bullet$ 

 $\bullet$ 

 $\bullet$ 

 $\bullet$ 

 $\bullet$ 

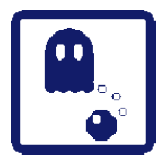

 $\alpha$ 

## Ejemplos, Figuras, Tablas

- <example>, <figure>, <table>
	- **Contienen ejemplos, figuras, y tablas.**
	- Siempre tienen titulo (<title>)
	- Al convertir DocBook a un formato de presentación, estos bloques pueden flotar o permanecer donde están (dependerá de la conversión, no de DocBook).
- <informalexample>, <informalfigure>, <informaltable>
	- **No tienen título y generalmente no flotan.**

# Figuras (I)

- ▶ Para insertar datos multimedia: <mediaobject>
- ▶ Puede contener: <imageobject>, <audioobject>, <videoobject>
- ▶ <imageobject> contiene <imagedata>
- ▶ Atributos de <imagedata>

 $\triangle$  $\blacksquare$  $\blacksquare$ 

- **Fileref**: URL de la imagen
- Atributos para controlar tamaño de la imagen

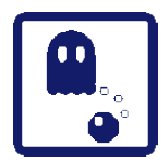

 $\begin{array}{c} \bullet \\ \bullet \end{array}$  $\begin{array}{c} \bullet \\ \bullet \end{array}$  $\blacksquare$ 

### Figuras (II)

<figure> <title>Una imagen</title> <mediaobject> <imageobject> <imagedata fileref="A.PNG"/> </imageobject> </mediaobject> </figure>

 $\bullet$ 

 $\bullet$ 

 $\bullet$ 

 $\bullet$ 

 $\bullet$ 

 $\bullet$ 

 $\bullet$ 

 $\bullet$ 

#### **DocBook**

## Tablas (I)

- **Las tablas en DocBook son muy versátiles, y están** indicadas únicamente para datos que se presten a una presentación tabular.
	- No podemos utilizarlas para maquetar, como en HTML.
- ▶ La sintaxis de una tabla sencilla en DocBook es muy similar a la de HTML
	- $\blacktriangleright$  Tabla  $\blacktriangle$  <tbody>
	- $\triangleright$  Fila  $\bigstar$  <row>

 $\alpha$ 

 $\triangleright$  Celda  $\bigtriangleup$  <entry>

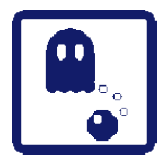

 $\begin{array}{c} \bullet \\ \bullet \end{array}$  $\bullet$  $\blacksquare$ 

## Tablas (II)

 $\bullet$ 

 $\bullet$ 

 $\bullet$ 

 $\bullet$ 

 $\bullet$ 

 $\bullet$ 

 $\bullet$ 

 $\bullet$ 

<table> <title>Una tabla</title> <tbody>  $<$ row $>$ <entry>A</entry> <entry>B</entry>  $<$ row $>$  $<$ row $>$ <entry>C</entry> <entry>D</entry>  $<$ row $>$ </tbody> </table>

#### Miscelanea

- $\blacktriangleright$  <qandaset>  $\blacklozenge$  Lista de preguntas y respuestas
- $\blacktriangleright$  <programlisting>  $\blacklozenge$  Código fuente
- ▶ <screen> ♦ Contenidos de una consola de texto
- $\blacktriangleright$  <blockquote>  $\blacklozenge$  Citas textuales
- $\blacktriangleright$  <equation>  $\blacklozenge$  Ecuación matemática
- ▶ <procedure>  $\triangle$  Para describir procedimientos que consten de varios pasos (<step>)

#### Elementos en Linea (I)

- **Las etiquetas** *inline* se utilizan para anotar ciertas partes del texto, pero sin provocar un salto de linea antes o despues del texto etiquetado (a diferencia de los bloques).
- Las etiquetas *inline* generalmente sirven para añadir metadatos al propio texto del documento, aunque muchas veces también afectan a la presentación.

#### Elementos en Linea (II)

**Los típicos...** 

 $\triangle$  $\bullet$  $\blacksquare$ 

- $\triangleright$  <emphasis>  $\bigstar$  énfasis (cursiva)
- $\triangleright$  <footnote>  $\bigtriangleup$  nota al pie de página
- $\blacktriangleright$  <quote>  $\triangleleft$  cita textual (no bloque)

#### Elementos en Linea (III)

**Enlaces** 

 $\alpha$ 

- <ulink url= "..." > Enlace con una URL
- <link linkend= "..." > Enlace con otra parte del documento
	- El valor de "linkend" debe ser el valor del atributo "id" de la etiqueta con la que queremos enlazar
- <xref linkend= "..." > Referencia a otra parte del documento.

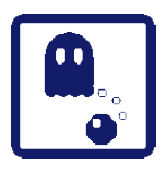

 $\begin{array}{c} \bullet \\ \bullet \end{array}$  $\blacksquare$  $\blacksquare$ 

#### Elementos en Linea (IV)

 $\bullet$ 

 $\bullet$ 

 $\bullet$ 

 $\bullet$ 

 $\bullet$ 

 $\bullet$ 

 $\bullet$ 

```
<chapter>
      <title>Primer capitulo</title>
      <section id="sec">
            <para>Primer parrafo</para>
            <para>Segundo parrafo</para>
      </section>
</chapter>
<chapter>
      <title>Segundo capitulo</title>
      <section>
            <para>
            <link linkend="sec">Enlace</link>
            </para>
      </section>
</chapter>
```
#### **DocBook**

 $\alpha$ 

### Elementos en Linea (V)

**Tenemos una** *gran* **cantidad de elementos inline para anotar el** texto. Por ejemplo:

- $\triangleright$  <foreignphrase>  $\bigtriangleup$  Una frase en otro idioma
- $\triangleright$  <returnvalue>  $\bigtriangleup$  El valor devuelto por una función
- $\triangleright$  <filename $> \bigstar$  Denota el nombre de un fichero
- $\triangleright$  <email $\triangleright$   $\leftarrow$  Denota una dirección de e-mail
- **Muchos, muchos más.**
- La mayoría de estos elementos no afectan a la presentación, pero aportan muchos metadatos al documento, facilitanto búsquedas, indexación, etc.

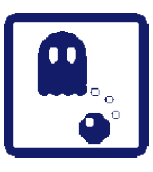

 $\triangle$  $\bullet$  $\blacksquare$ 

# Índice

#### **Introducción**

- ▶ Estructura básica de un documento DocBook
- ▶ Generación básica de documentos
- **Más etiquetas DocBook**
- Generación avanzada de documentos

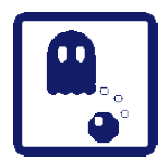

#### Generación Avanzada

- **Podemos generar más tipos de documentos:** 
	- XHTML 'en cachos'
	- $\triangleright$  XSL-FO
		- LaTeX, PDF, RTF
- **Podemos parametrizar la generación:** 
	- **Pasando parámetros al procesador XSLT**
	- ▶ Creando una hoja de transformación XSLT como extensión de una existente

## Varios Documentos XHTML (I)

#### **Para generar varios documentos XHTML...**

#### **En Debian:**

 $\bullet$  $\begin{array}{c} \bullet \\ \bullet \end{array}$  $\blacksquare$ 

xsltproc \ /usr/share/xml/docbook/stylesheet/nwalsh/xhtml/chunk.xsl \ fichero\_DocBook

#### En general:

xsltproc \ http://docbook.sourceforge.net/release/xsl/current/xhtml/chunk.xsl \ fichero\_DocBook

#### **DocBook**

# Varios Documentos XHTML (II)

El fichero "index.html" es el índice del documento generado.

#### **Por defecto:**

 $\alpha$ 

- $\triangleright$  Un índice
- Una página por cada capítulo con el índice del capítulo y la primera sección.
- **Una página por cada sección.**
- **Este comportamiento puede modificarse.**

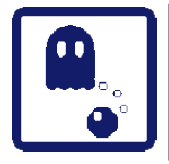

 $\qquad \qquad \blacksquare$  $\begin{array}{c} \bullet \\ \bullet \end{array}$  $\blacksquare$ 

# XSLFO y PDF (I)

#### ▶ Para generar XSL-FO...

#### **En Debian:**

xsltproc \ --output fichero\_salida \ /usr/share/xml/docbook/stylesheet/nwalsh/fo/docbook.xsl \ fichero\_DocBook

#### En general:

xsltproc \ --output fichero salida \ http://docbook.sourceforge.net/release/xsl/current/fo/docbook.xsl \ fichero\_DocBook

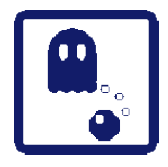

 $\sim$  $\alpha$ 

# XSL-FO y PDF (II)

Aunque existen visualizadores de XSL-FO, es más habitual convertirlo a otro formato más extendido.  $\triangleright$  XSL-FO  $\bigstar$  PDF

 $\triangleright$  XSL-FO  $\bigstar$  LaTeX  $\bigstar$  PDF

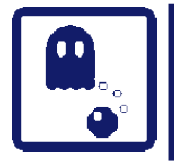

 $\blacksquare$ 

# XSLFO y PDF (III)

#### $\triangleright$  XSL-FO  $\bigstar$  PDF

- Utilizando Apache FOP <http://xml.apache.org/fop/>
- **Programado en Java**
- El proyecto está congelado y todavía no soporta todas las características de XSL-FO.
- El resultado es aceptable, pero puede dar problemas con documentos grandes y complejos.
- Es aconsejable pasar el siguiente parámetro a xsitproc: --string-param fop.extensions 1

 $\bullet$ 

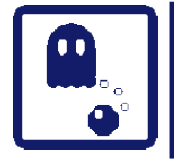

 $\alpha$ 

# XSL-FO y PDF (IV)

#### $\triangleright$  XSL-FO  $\bigstar$  LaTeX  $\bigstar$  PDF

- Utilizando PassiveTeX. Suele venir incluido en las distribuciones de LaTeX, pero como *componente opcional*.
- **En Debian: paquetes "passivetex" y "xmltex"**
- **Para convertir de XSL-FO a PDF:** pdfxmltex fichero\_xslfo
- Es aconsejable pasar el siguiente parámetro a xsitproc:
	- --string-param passivetex.extensions 1

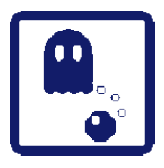

 $\triangle$  $\blacksquare$  $\alpha$ 

# $XSL-FOy$  PDF  $(V)$

- ▶ Calidad tipográfica de LaTeX. Suele producir mejores resultados que FOP.
- Sin embargo, si nos encontramos con errores o problemas, nos costará entenderlos si no sabemos LaTeX

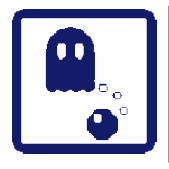

 $\alpha$ 

## Parametrización (I)

- **Podemos parametrizar la generación de XHTML, XSL-FO,** etc.
	- **Pasando parámetros al procesador XSLT**
	- Creando una hoja de transformación XSLT como extensión de una existente

 $\bullet$ 

- **Los parámetros son simplemente parejas (nombre, valor)**
- **La lista completa de parámetros está disponible en:** <http://docbook.sourceforge.net/release/xsl/current/doc/reference.html>

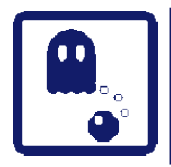

## Parametrización (II)

- ▶ Pasando parámetros al procesador XSLT:
	- Pasando a xsltproc el siguiente parámetro desde la linea de comandos:
		- --string-param nombre param valor param
	- **Por ejemplo, para eliminar los enlaces de navegación en** el pie de las páginas (al generar varios documentos XHTML):

--string-param suppress.footer.navigation 1

#### **DocBook**

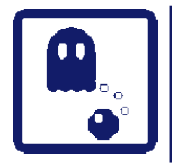

## Parametrización (III)

- ▶ Creando una nueva hoja XSLT:
	- Si utilizamos muchos parámetros, la invocación de XSLT puede resultar bastante engorrosa.
	- Podemos definir una hoja de transformación en función de otra.
	- En nuestra nueva hoja solo tenemos que incluir nuestros parámetros.
	- **Indicaremos al procesador XSLT que queremos utilizar** la nueva hoja.

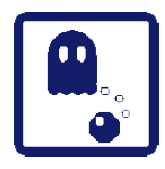

 $\triangle$  $\begin{array}{c} \bullet \\ \bullet \end{array}$  $\blacksquare$ 

## Parametrización (IV)

```
<?xml version='1.0'?>
<xsl:stylesheet 
      xmlns:xsl="http://www.w3.org/1999/XSL/Transform" 
      version="1.0"
```
 $\bullet$ 

 $\sim$   $\bullet$ 

 $\bullet$ 

 $\bullet$ 

 $\mathcal{L}^{\mathcal{L}}$  and  $\mathcal{L}^{\mathcal{L}}$ 

 $\sim 100$ 

 $\bullet$ 

```
<xsl:import href="Hoja en la que nos basamos"/>
```

```
<xsl:param name="param1">valor1</xsl:param>
<xsl:param name="param2">valor2</xsl:param>
<xsl:param name="param3">valor3</xsl:param>
```

```
</xsl:stylesheet>
```
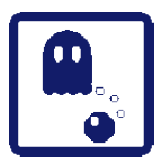

 $\triangle$  $\begin{array}{c} \bullet \\ \bullet \end{array}$  $\blacksquare$ 

### Parametrización (V)

```
<?xml version='1.0'?>
<xsl:stylesheet 
      xmlns:xsl="http://www.w3.org/1999/XSL/Transform" 
      version="1.0">
```

```
<xsl:import 
href="http://docbook.sourceforge.net/release/xsl/current/xh
tml/chunk.xsl"/>
```
<xsl:param name="suppress.footer.navigation">1</xsl:param>

 $\bullet$ 

 $\mathcal{L}^{\text{max}}$  .

 $\bullet$ 

 $\sim 100$  m  $^{-1}$ 

 $\sim 100$  m  $^{-1}$ 

 $\bullet$ 

</xsl:stylesheet>

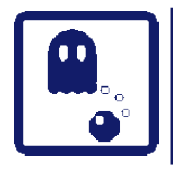

### Parametrización (VI)

- ▶ Si no encontramos un parámetro que nos permita ajustar algún aspecto concreto de la generación, podemos añadir nuestro propio código XSLT.
	- **Las modificaciones más habituales que requieren** escribir código XSLT ya están bien documentadas.

#### DocBook

**Unai Aguilera gkalgan @ gmail .com**

**Créditos: Nando Quintana Pablo Pérez Borja Sotomayor**

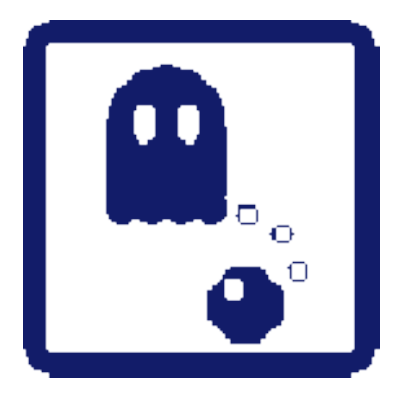

 $\begin{array}{c} \bullet \\ \bullet \end{array}$  $\begin{array}{c} \bullet \\ \bullet \end{array}$  $\sim$  $\blacksquare$  $\begin{array}{c} \begin{array}{c} \begin{array}{c} \begin{array}{c} \end{array} \end{array} \end{array} \end{array}$  $\triangle$  $\begin{array}{c} \begin{array}{c} \begin{array}{c} \begin{array}{c} \end{array} \end{array} \end{array} \end{array}$  $\begin{array}{c} \bullet \\ \bullet \end{array}$  $\blacksquare$  $\bullet$ 

**Cursillos de Julio 2006**